## **Константы**

## Настройка кэша ZFS

Начиная с версии 6.1.0 изменено искусственное ограничение размера кэша ZFS (Zettabyte File System) в «ИКС». Теперь FreeBSD резервирует половину оперативной памяти для ядра и прикладных программ. Вторая половина оперативной памяти используется для кэша ZFS (ARC -Adaptive Replacement Cache).

 $1/2$ 

ARC имеет очень низкий приоритет для запросов к памяти. Если приложение запрашивает оперативную память, а система не имеет достаточно свободной памяти, ядро системы уменьшает ARC, предоставляя приложению запрошенную им память. Процесс возвращения оперативной памяти кэша в систему не является мгновенным; он может занять несколько секунд и система начнёт "подтормаживать".

Для возможности изменения параметров ARC, необходимо перейти в <IP-адрес ИКС>:<порт web-интерфейса>/#/const. В данной вкладке доступны следующие параметры настройки ARC:

- vfs.zfs.arc max
- · vfs.zfs.arc\_meta\_limit
- vfs.zfs.arc min
- · vfs.zfs.prefetch disable

Параметр vfs.zfs.arc\_max - позволяет установить максимальный размер ARC, указывается в мегабайтах. Пустое поле означает, что «ИКС» использует размер по умолчанию (<объём O3У>/2). Если необходимо изменить размер ARC, то необходимо исходить из следующих рекомендаций:

- На каждый терабайт ПЗУ необходимо использовать 1 Гб ARC.
- Максимальный размер ARC не должен превышать <объём ОЗУ> 1Гб.

Параметр vfs.zfs.arc meta limit - отвечает за размер части ARC, затраченной на хранение метаданных, указывается в мегабайтах. Пустое поле означает, что установлен размер по умолчанию (vfs.zfs.arc\_max / 4) от первоначального определения arc\_max. Если параметр vfs.zfs.arc тах был изменен, рекомендуется изменить данный параметр на новое значение vfs.zfs.arc max деленное на 4. Стоит отметить, что если в «ИКС» создано много каталогов с большим количеством файлов (например: много почтовых ящиков с большим количеством писем) и система "подтормаживает", то рекомендуется установить параметр vfs.zfs.arc meta limit равным vfs.zfs.arc max/2.

Параметр vfs.zfs.arc min - отвечает за минимальный размер ARC, указывается в мегабайтах. Пустое поле означает, что установлен размер по умолчанию (vfs.zfs.arc meta limit/2). Если параметр vfs.zfs.arc max был изменен, рекомендуется изменить данный параметр на новое значение равное vfs.zfs.arc meta limit деленное на 2.

В ZFS реализован механизм предварительной загрузки файлов и называется zfetch. Данный механизм анализирует шаблоны чтения файлов и пытается предсказать результаты следующего чтения для сокращения времени отклика приложений. В некоторых случаях, zfetch может интенсивно нагружать процессор и иметь предел масштабируемости. Для того чтобы отключит zfetch, необходимо указать значение параметра vfs.zfs.prefetch\_disable

равным 1.

**Для вступления в силу произведенных настроек, необходимо произвести перезагрузку «ИКС».**

From: <https://doc.a-real.ru/> - **Документация**

Permanent link: **<https://doc.a-real.ru/doku.php?id=const50>**

Last update: **2020/01/27 16:28**

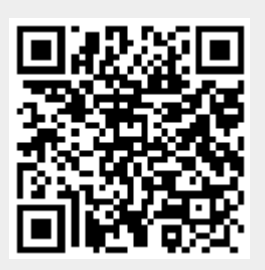